#### 「教學課程網」與「網路學園」整合系統 學生使用手冊

※【課程互動】包括:課程討論、線上討論、群組討論、議題討論、 郵寄教師助教、教學意見調查

->[課程討論]

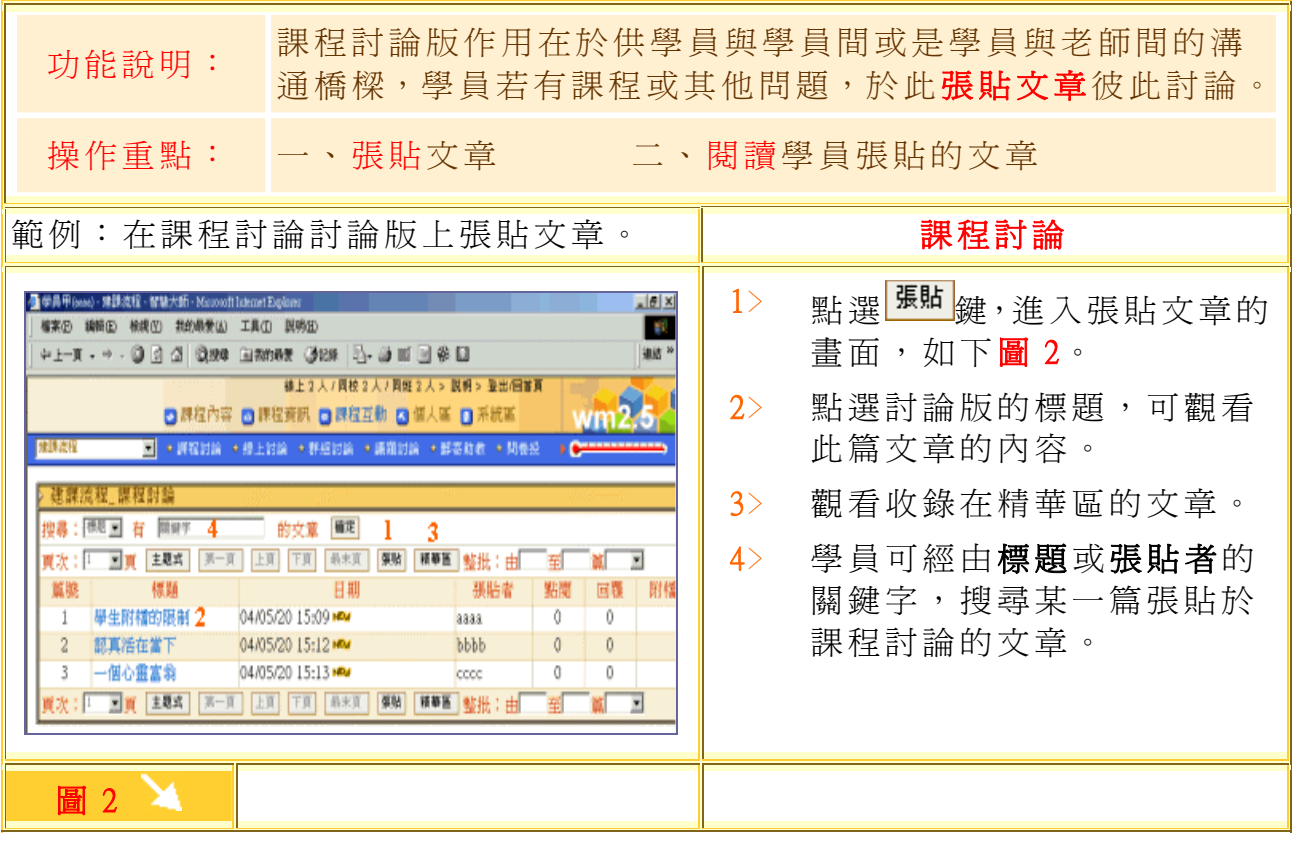

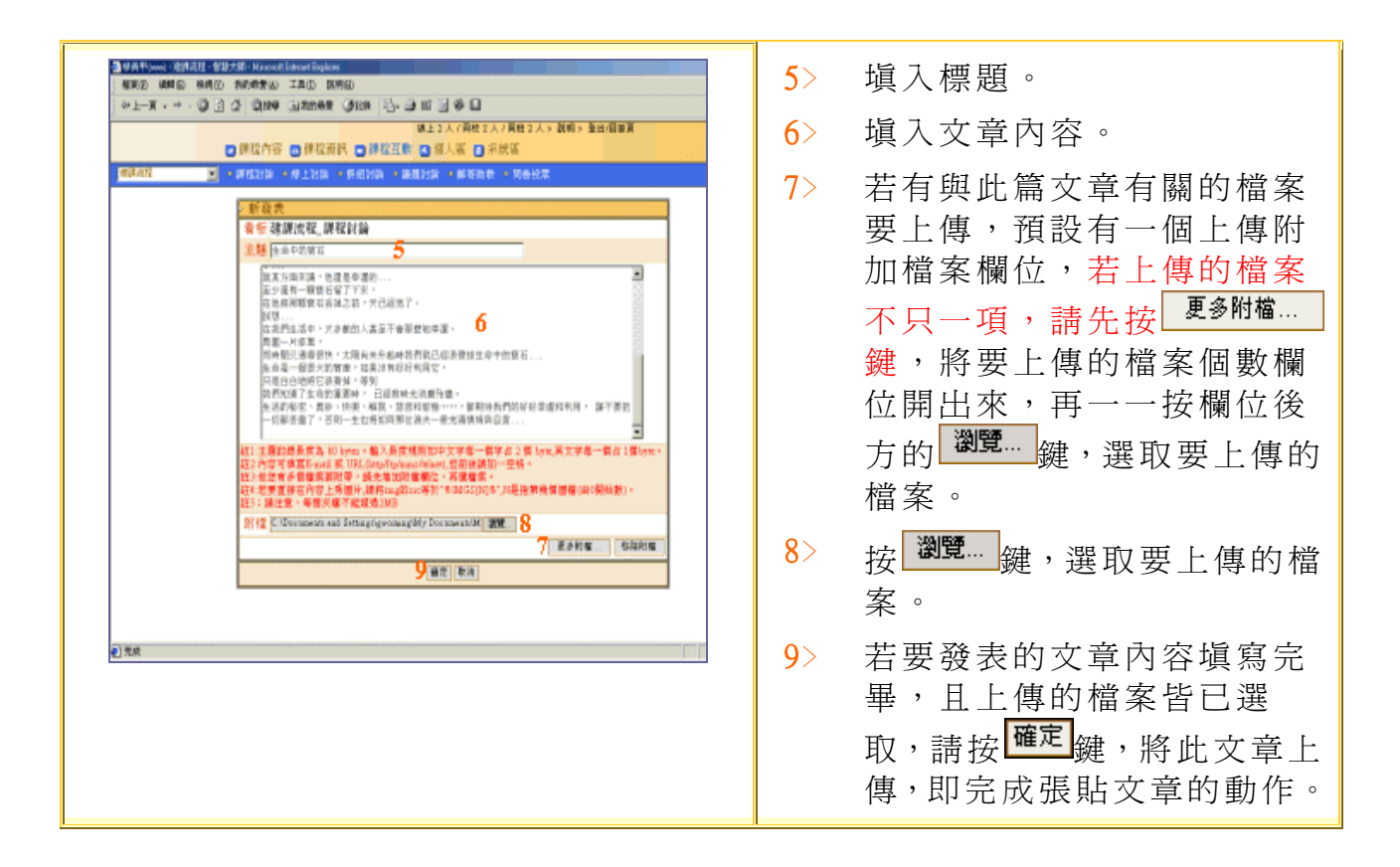

### 【課程互動】->[線上討論]

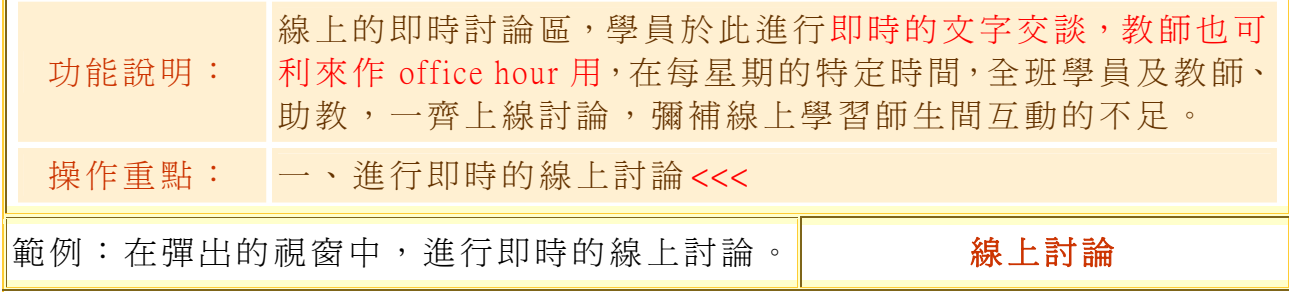

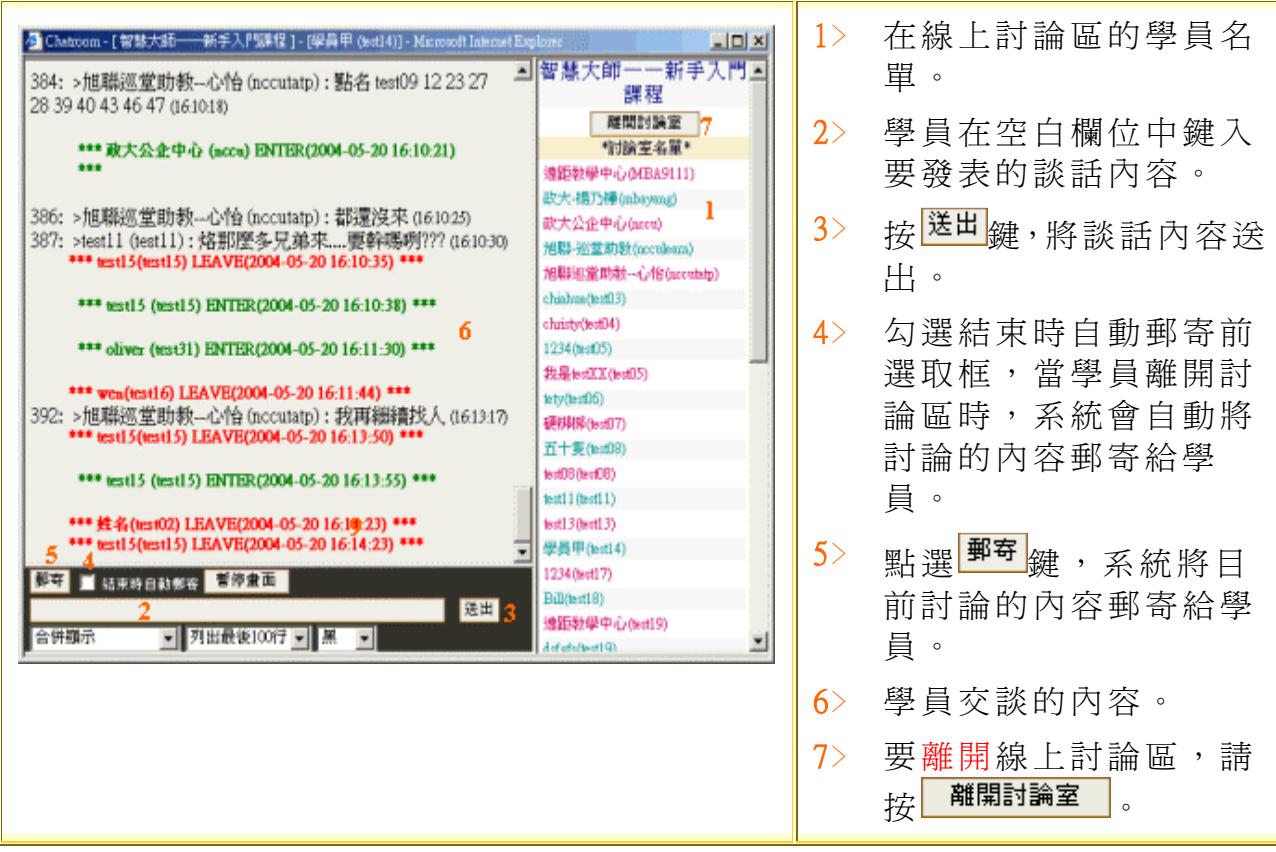

## 【課程互動】->[群組討論]

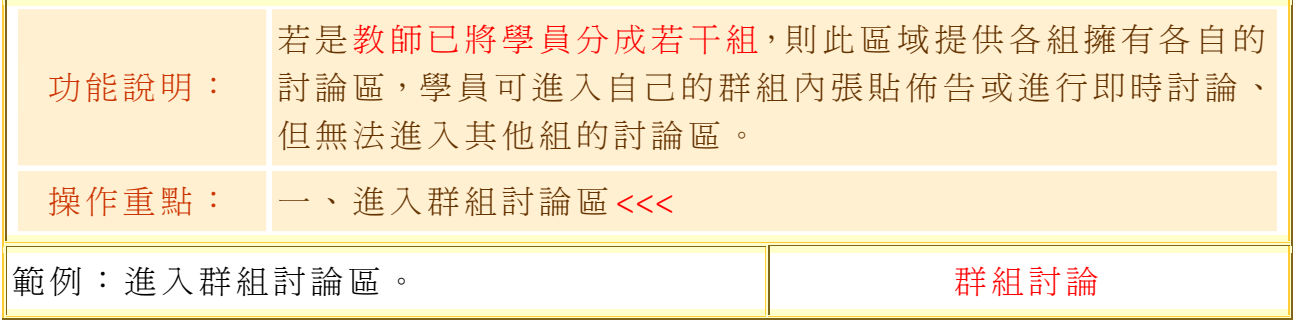

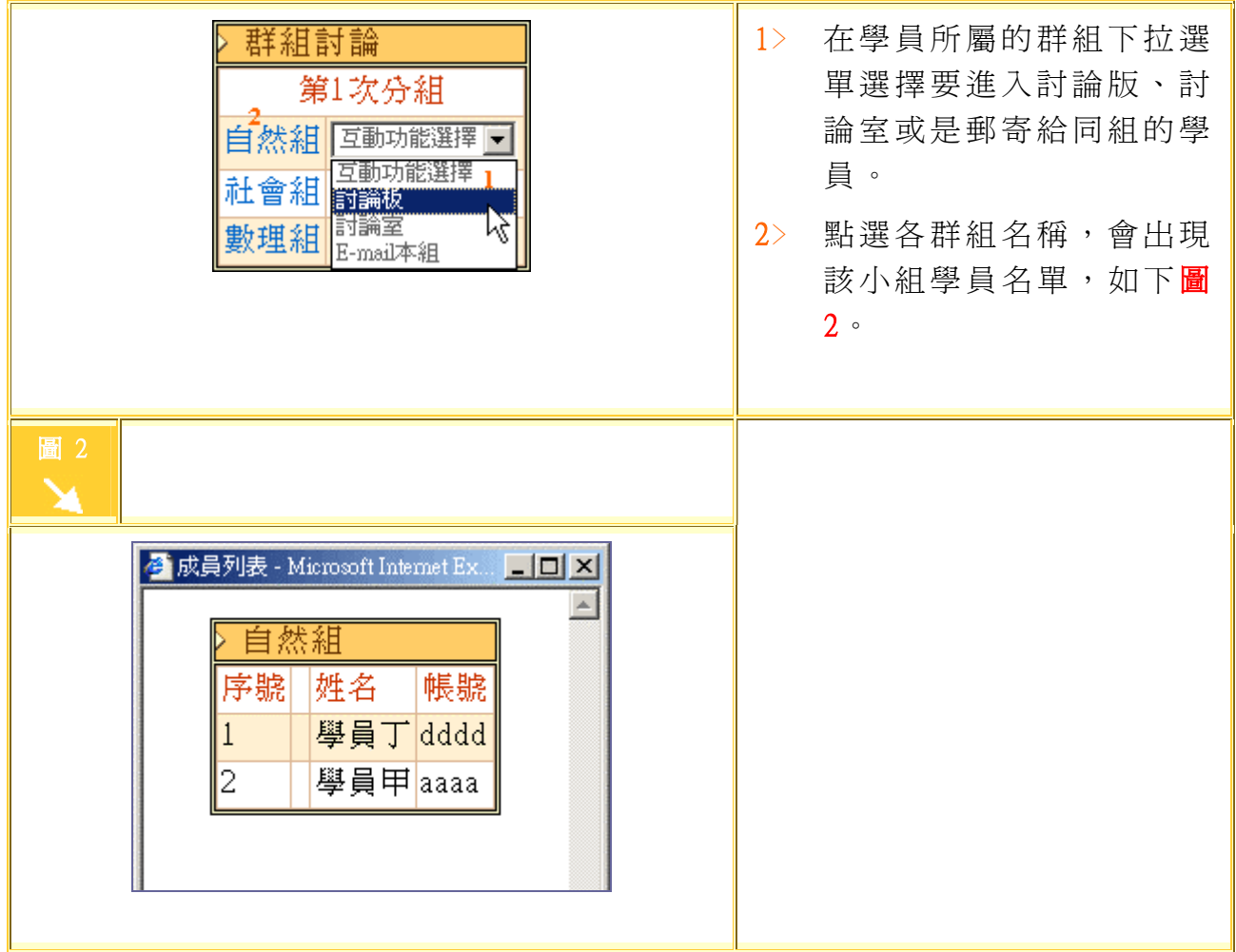

# 【課程互動】->[議題討論]

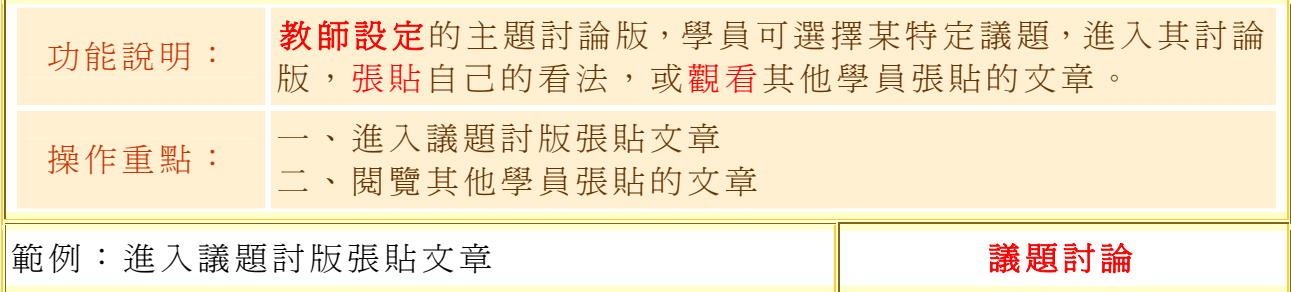

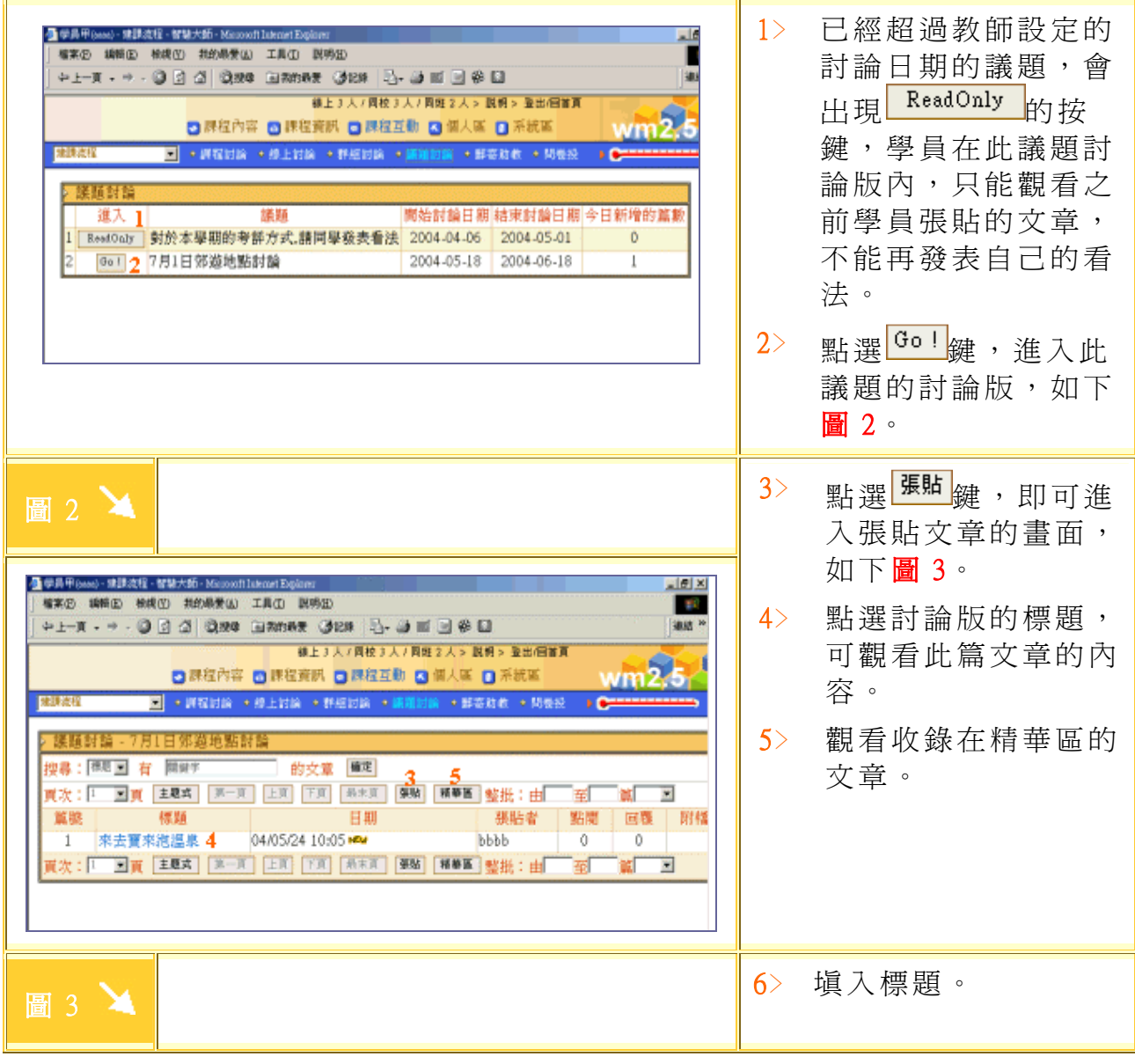

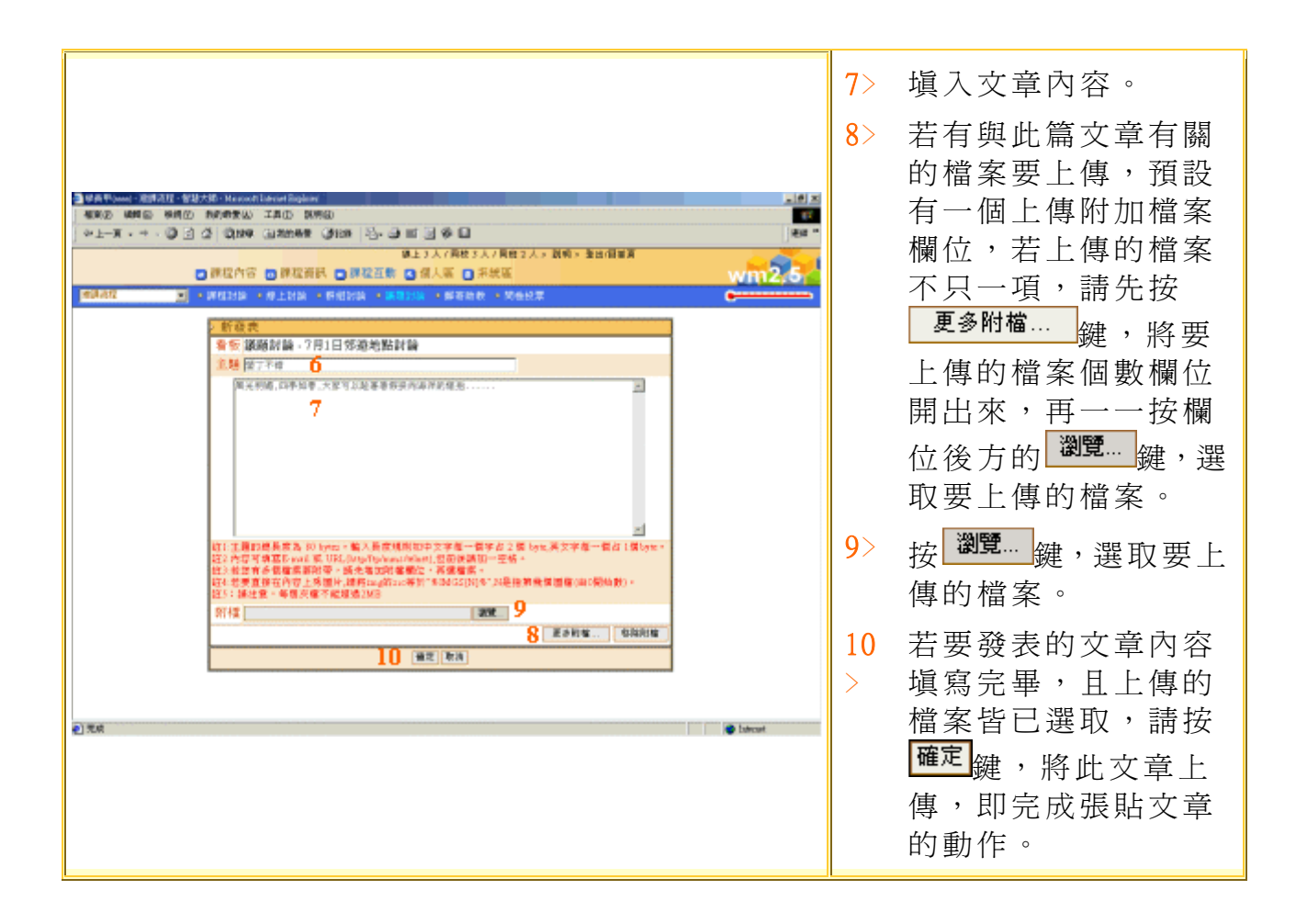

### 【課程互動】->[郵寄老師、助教]

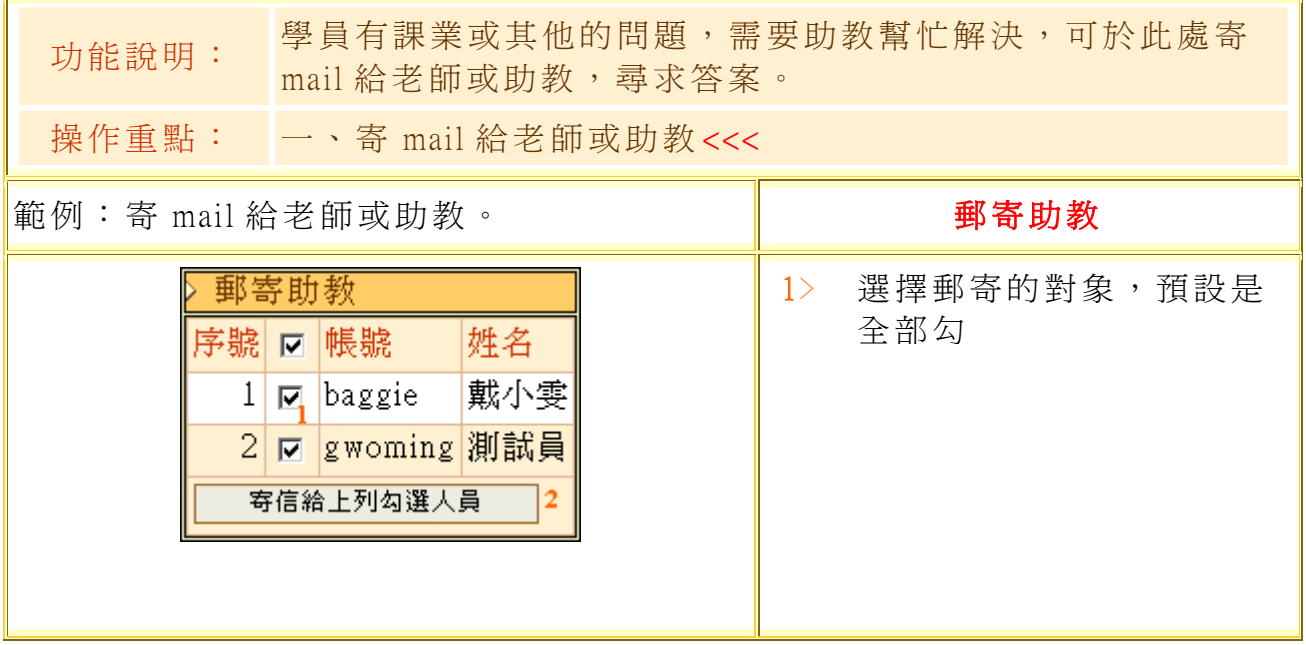

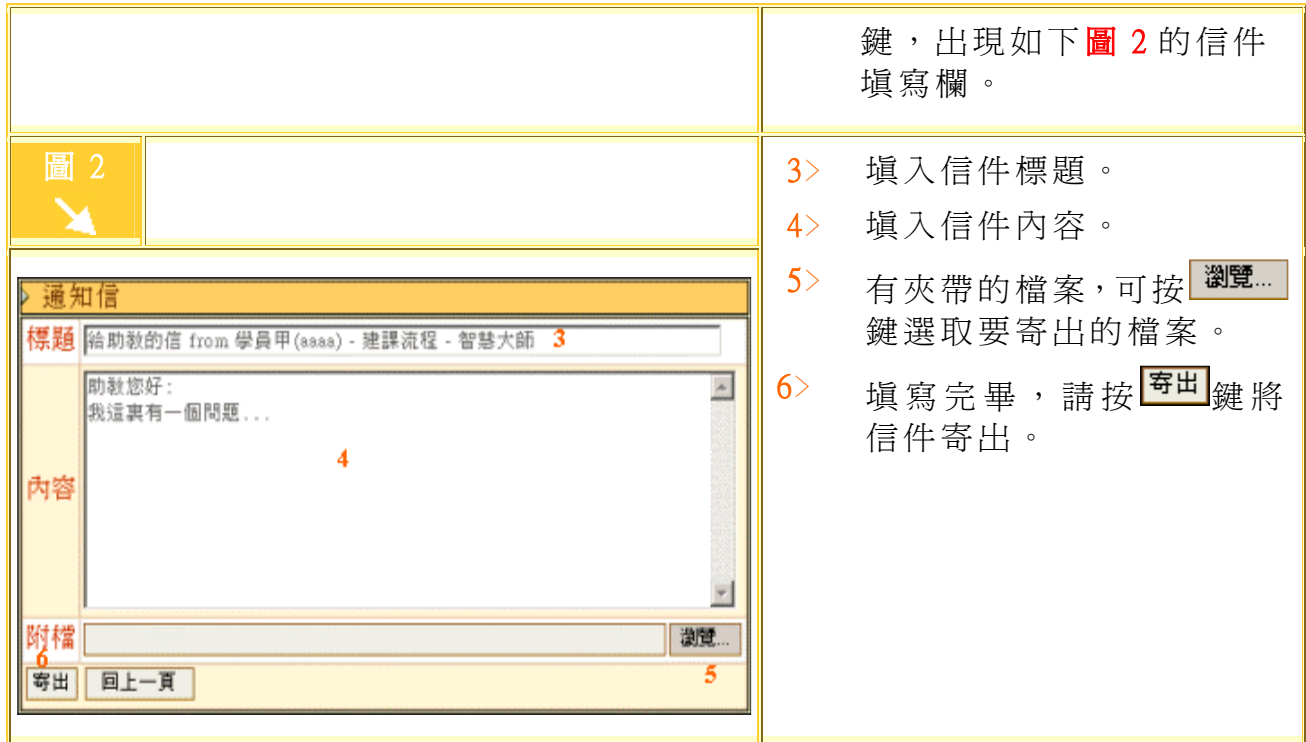

### 【課程互動】->[\[教學意見調查](http://webap.nkfust.edu.tw:8080/crs_quest/login.jsp)]

此部份自動聯結本校「教學意見網路調查系統」,每學期施作(系 統開放)時間以教務處公告為主,學生於期限內完成填答,可優先查詢 學期成績。

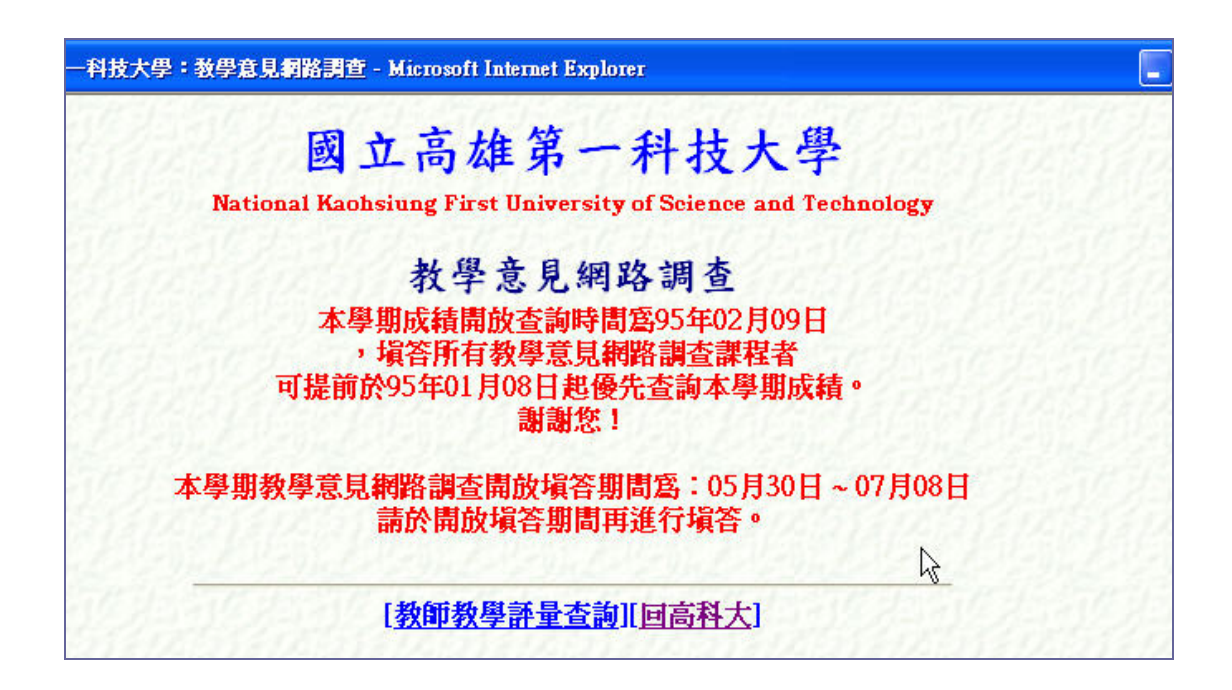